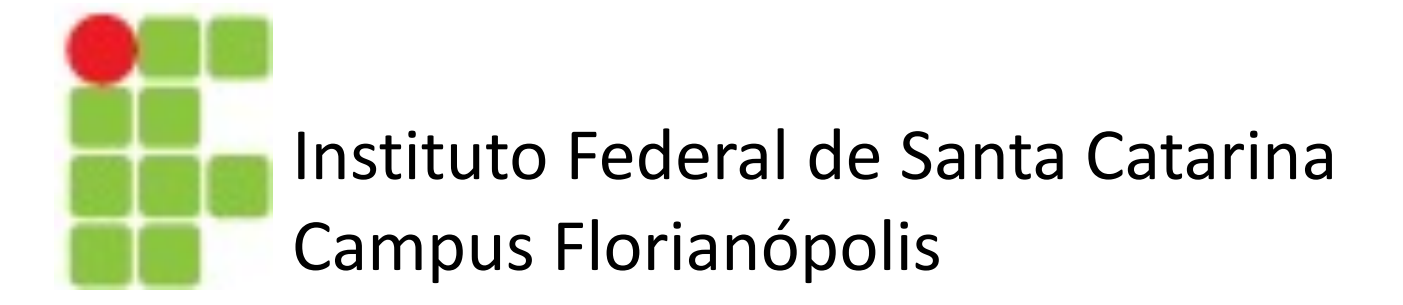

# Introduçao a Estatística

Prof. Glauco Cardozo

glauco.cardozo@ifsc.edu.br

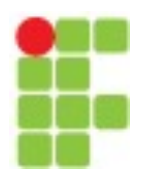

# Estatística

Estatística é a ciência que utiliza as teorias probabilísticas para e frequência da ocorrência de eventos, tanto em estudos observacionais em experimentos para modelar a aleatoriedade e a incerteza de estimar ou possibilitar a previsão de fenômenos futuros, conf caso. Wikipédia

A estatística descritiva é um ramo da estatística que aplica técni descrever e sumarizar um conjunto de dados. Para isso são coletadas a aleatórias e representativas da variabilidade dessa população.

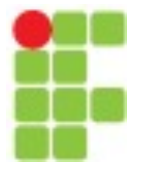

## Estatística Descritiva

Cada dado dessa amostra pode ser de diferentes tipos:

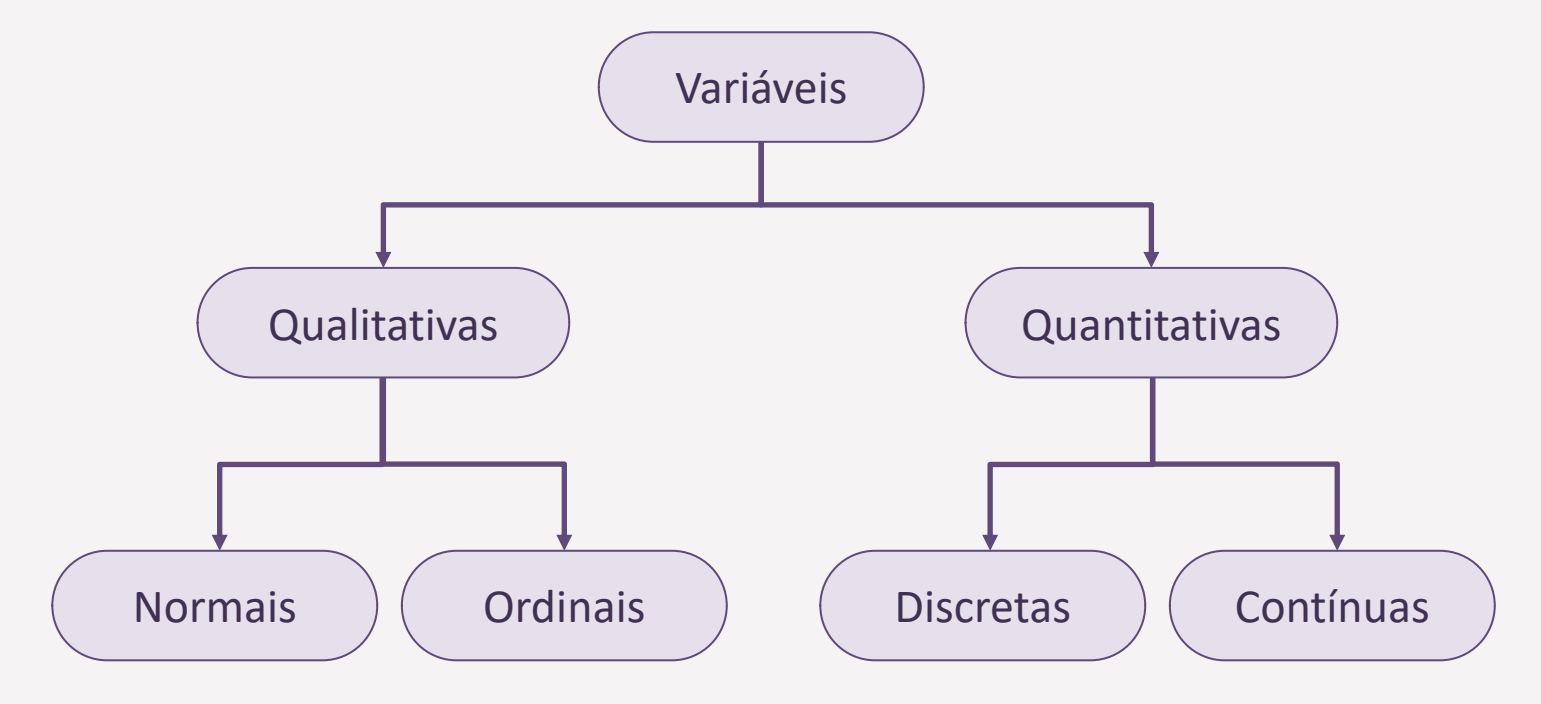

O tipo de tratamento e de gráfico escolhido dependem do tipo dessa variável.

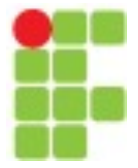

#### Estatística Descritiva

#### **Variáveis Qualitativas: ordinais ou nominais**

As variáveis qualitativas **ordinais** expressam uma relação de posicionamento e ordem. Alguns exemplos são: escolaridade, estágio de doença, classe social, etc.

As variáveis qualitativas **nominais** são as que não expressam nenhuma ordem. Como exemplos temos: sexo, profissão, religião, etc.

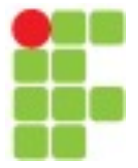

## Estatística Descritiva

#### **Variáveis Qualitativas: ordinais ou nominais**

*Mesmo quando as variáveis qualitativas são transformadas em números elas continuam representando categorias, logo, elas continuam sendo categóricas!*

São melhor apresentadas por:

- **Gráficos de barra verticais ou horizontais**: representam sequências simples de valores e a frêquencia absoluta ou relativa destes;
- **Gráficos de torta/pizza**: fazem divisão por setores e proporções.

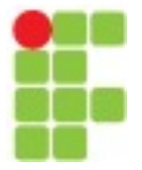

## Estatística Descritiva

• **Gráficos de barra verticais ou horizontais**

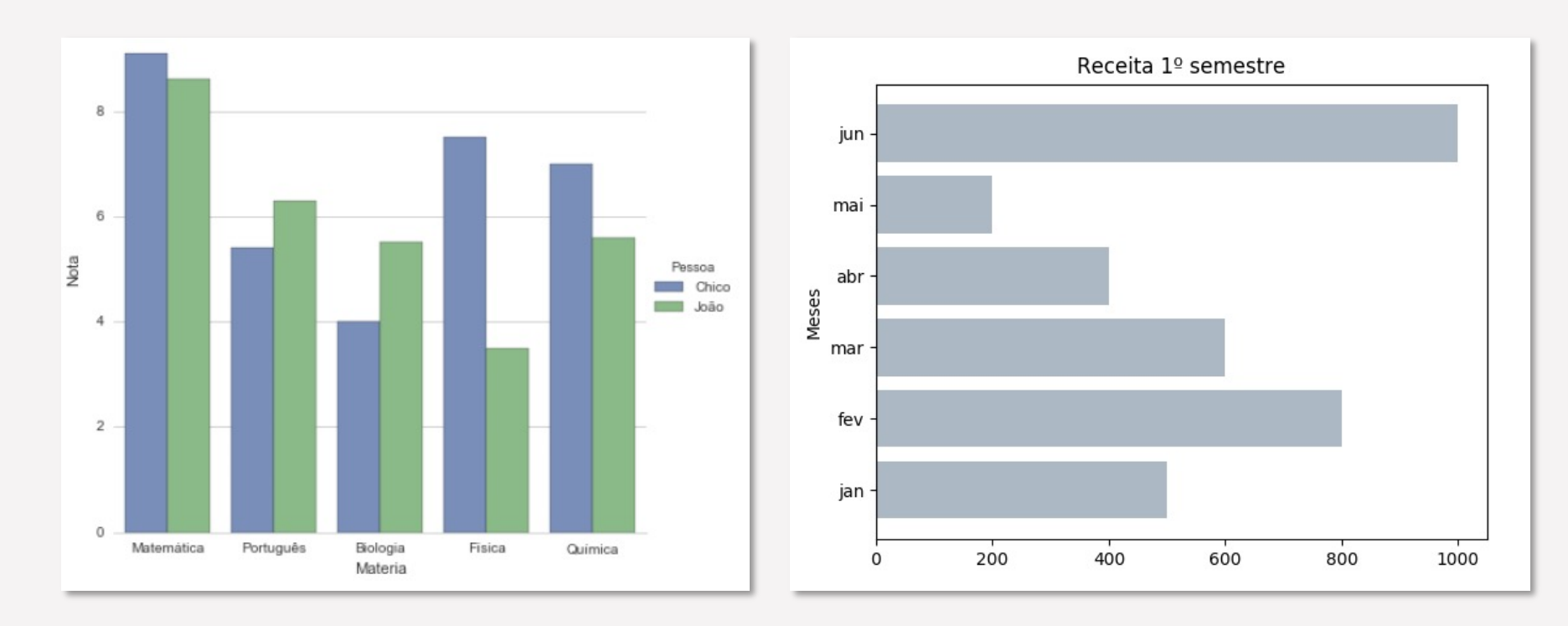

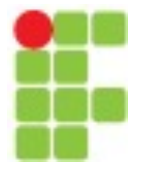

# Estatística Descritiva

• **Gráficos de torta/pizza**

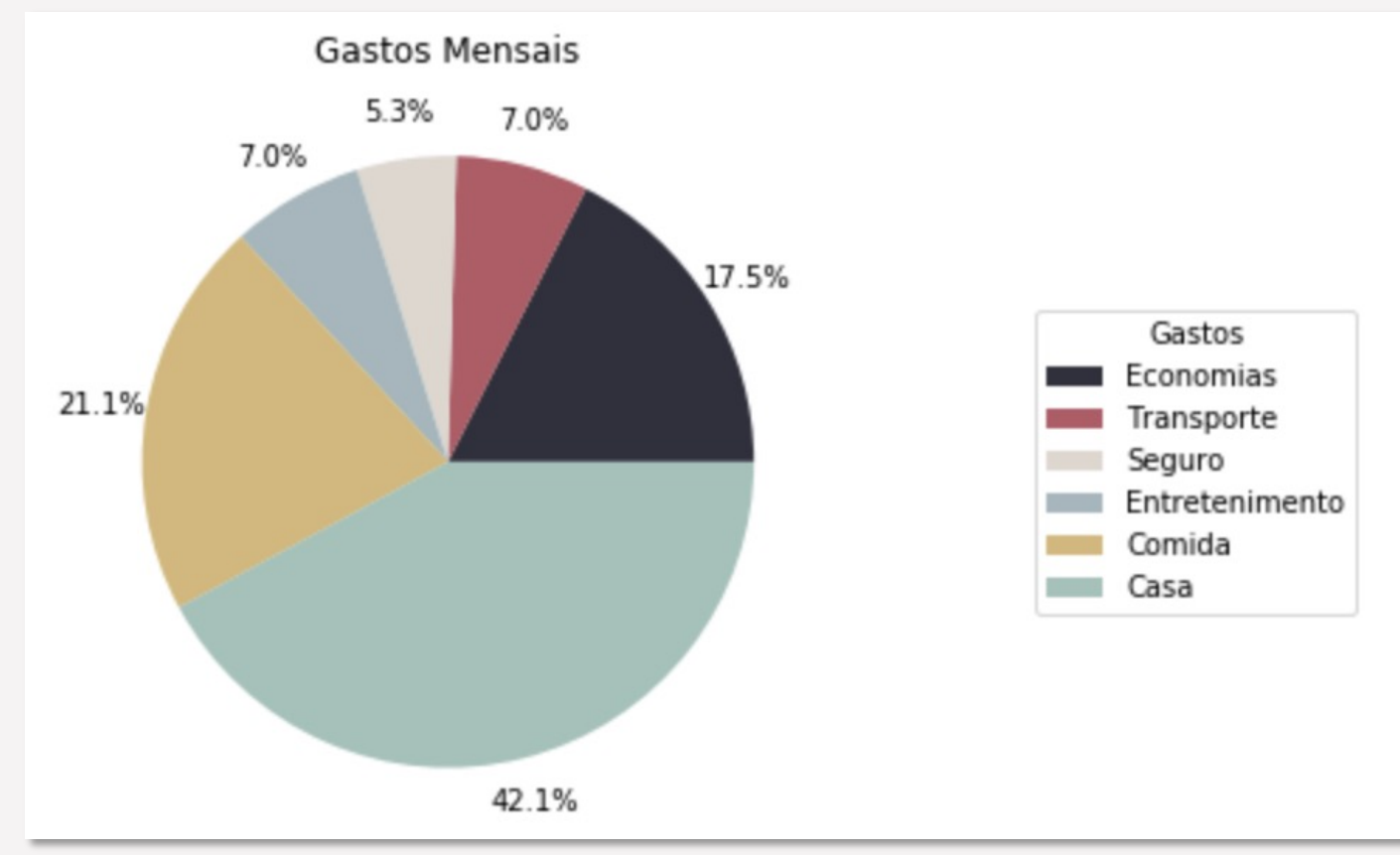

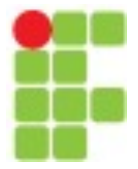

#### Estatística Descritiva

#### **Variáveis Quantitativas: discretas ou contínuas**

As variáveis **discretas** são resultantes de um processo de contagem e, logo, são representadas pelos números naturais. Alguns exemplos são: número de filhos, número de dias sem chuva, número de acessos a uma plataforma, etc.

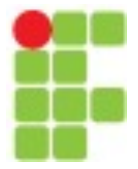

#### Estatística Descritiva

#### **Variáveis Quantitativas: discretas ou contínuas**

As variáveis **contínuas** são resultantes de um processo de medição; logo, representadas pelos números reais. Como exemplos temos: altura, peso, salário, vazão de um rio, etc.

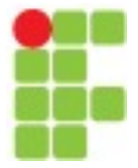

#### Estatística Descritiva

#### **Variáveis Quantitativas: discretas ou contínuas**

Esses valores amostrados podem ser ordenados e apresentados em **tabelas de frequências**.

- **Frequência simples (f):** contagem dos elementos, frequência com que determinado elemento ocorre na amostra;
- **Frequência simples acumulada (fac):** mostra quantos dados apresentam valores menores ou iguais ao elemento analisado;

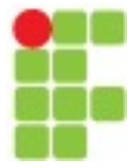

#### Estatística Descritiva

#### **Variáveis Quantitativas: discretas ou contínuas**

Esses valores amostrados podem ser ordenados e apresentados em **tabelas de frequências**.

- **Frequência relativa (fr):** a porcentagem referente à frequência simples, estima a probabilidade de ocorrência do elemento;
- **Frequência relativa acumulada (frac):** a porcentagem de valores que são menores ou iguais ao elemento analisado.

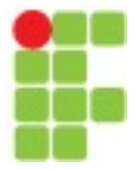

#### Estatística Descritiva

#### **Variáveis Quantitativas: discretas ou contínuas**

Se existe uma quantidade grande de dados, eles devem ser agrupados por **intervalos de classes** de igual largura; assim, a tabela de frequência apresentará o número de dados existentes no intervalo da classe. É possível estimar o número de classes pela raiz quadrada do número de observações (n).

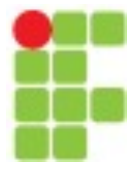

# Estatística Descritiva

#### **Variáveis Quantitativas: discretas ou contínuas**

As variáveis quantitativas podem ser representadas por **gráficos** como:

- **Histogramas**: mostram a distribuição das frequências;
- **Gráficos de** *box e whisker* **(box plot):** mostram a assimetria da distribuição, quartis, presença de outliers e variabilidade dos dados;
- **Gráficos de dispersão**: mostram a relação entre duas variáveis;
- **Séries temporais**: mostram a alteração de uma variável no tempo.

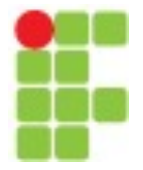

# Estatística Descritiva

• **Histograma**

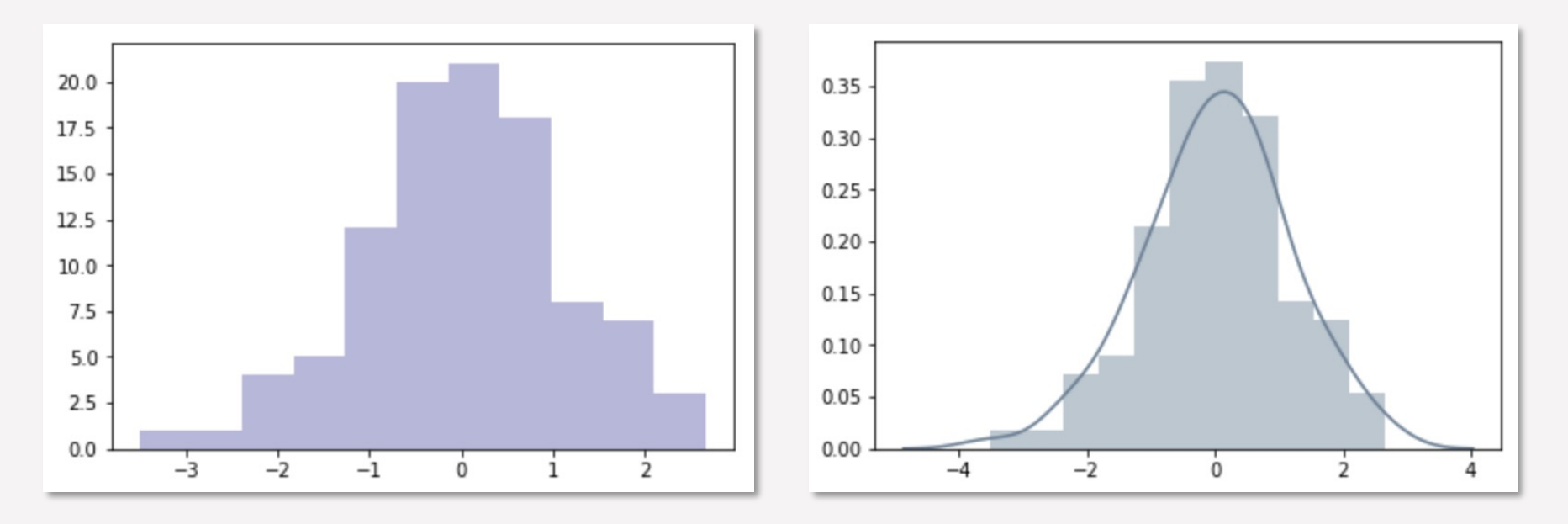

Usados com dados univariados

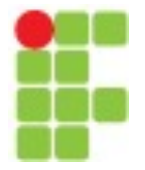

# Estatística Descritiva

• **Box plot**

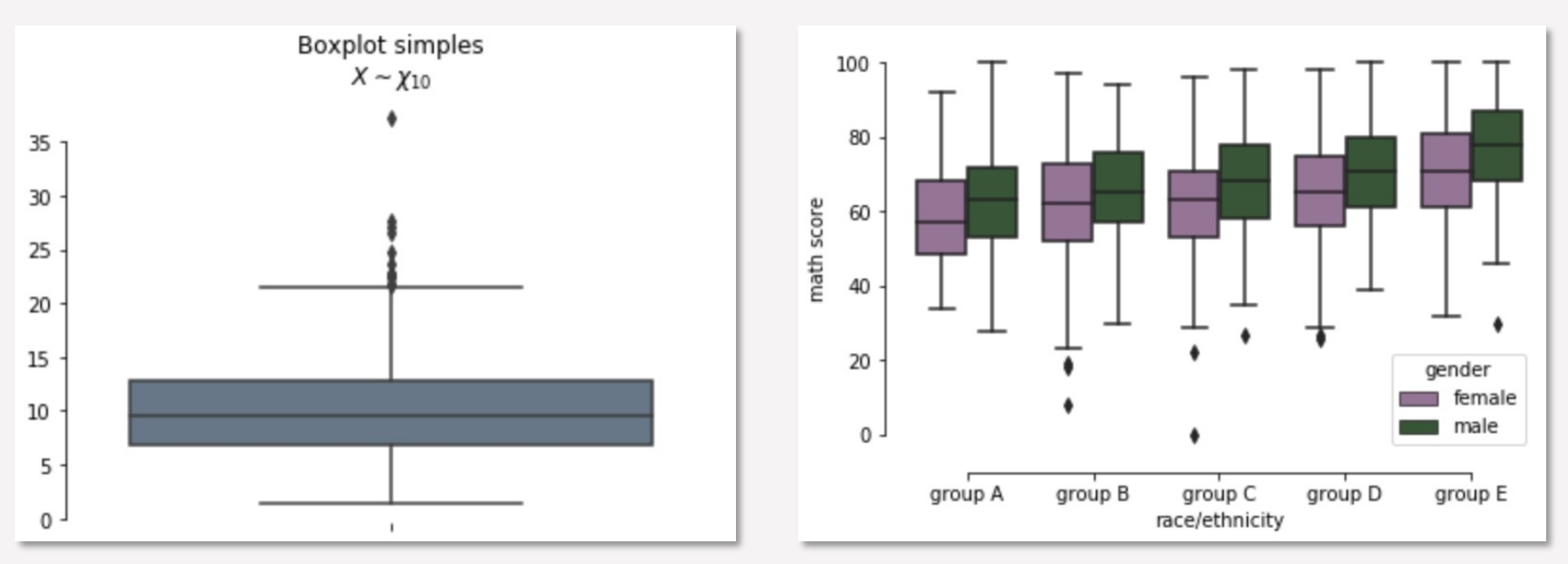

Usados com dados univariados

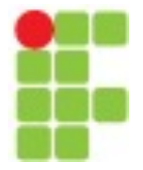

## Estatística Descritiva

• **Dispersão**

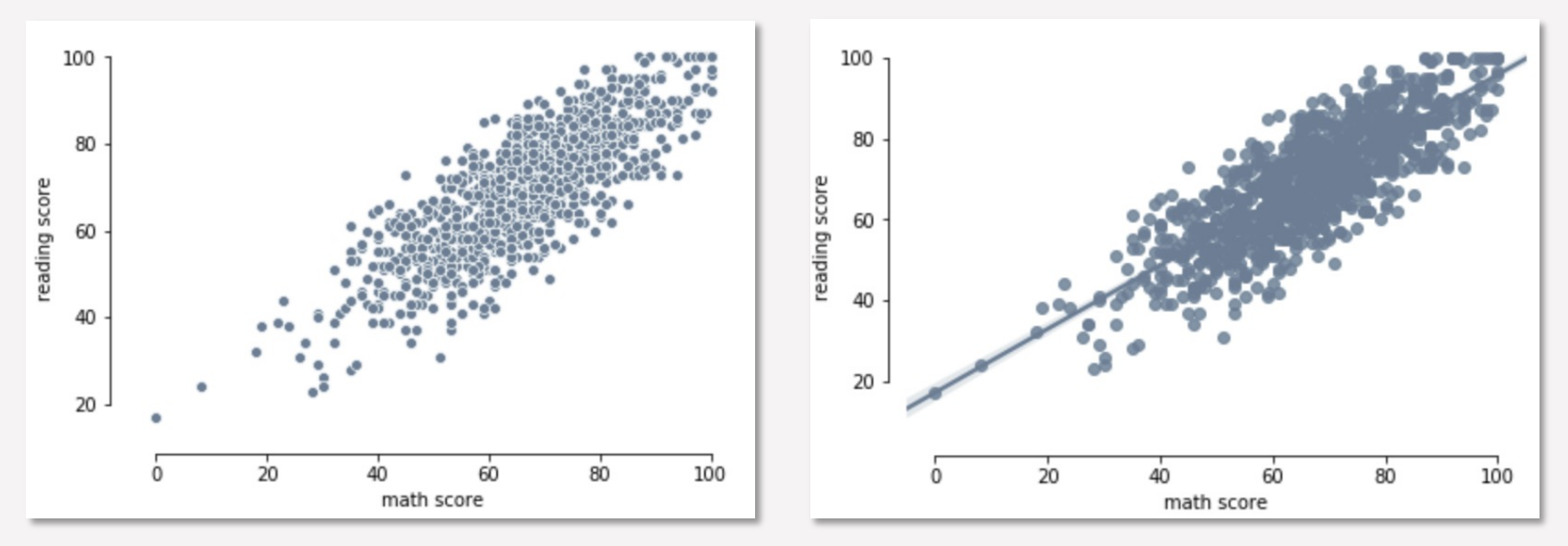

Usados com dados bivariados

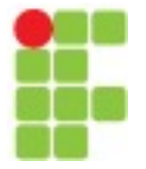

## Estatística Descritiva

• **Série Temporal**

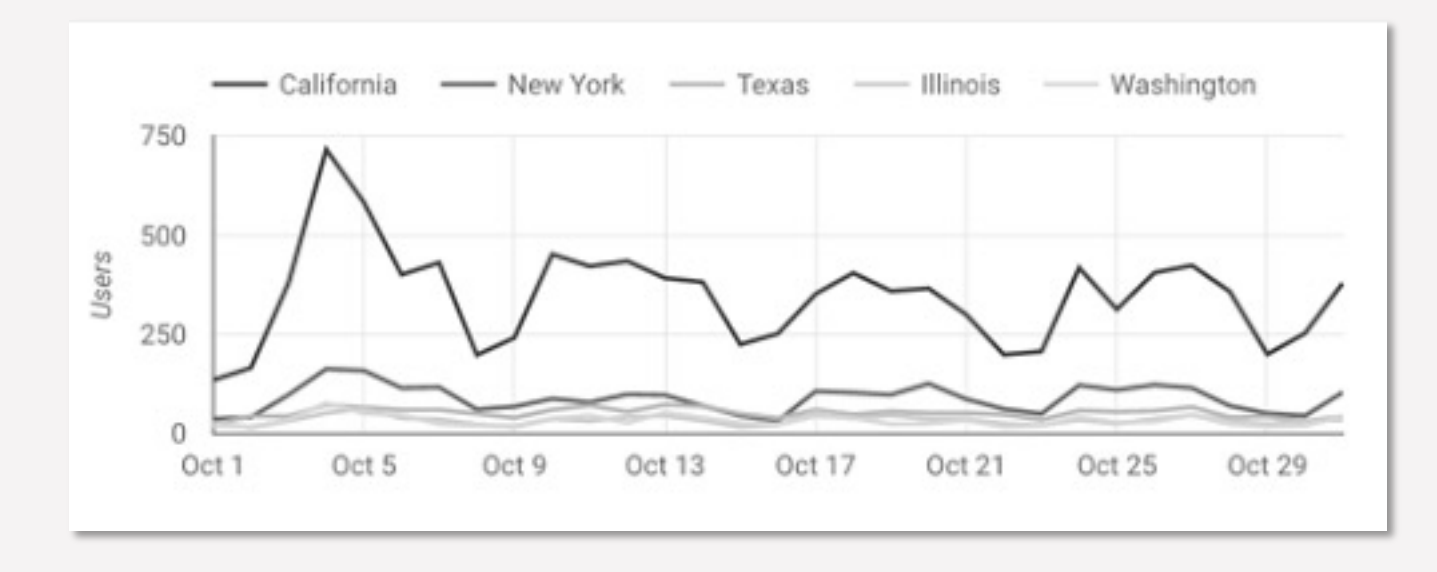

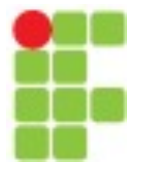

## Estatística Descritiva

• **Dados Multivariados**

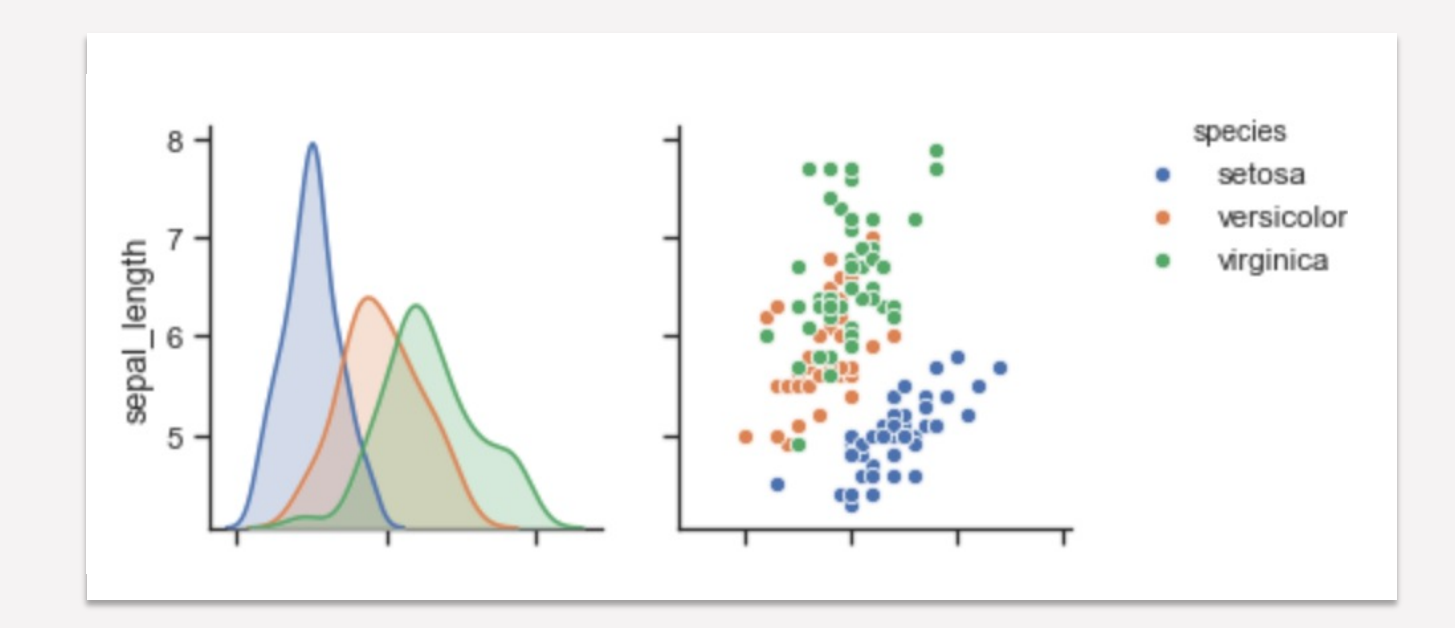

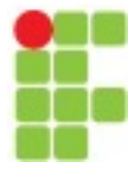

# Estatística Descritiva

# **Medidas de tendência central**

• **Média** (*mean*, *average*): é como se fosse o ponto de equilíbrio da distribuição e pode ser calculada por:

$$
\mu = \frac{\sum x_i}{N} \left| \bar{x} = \frac{\sum x_i}{n} \right|
$$

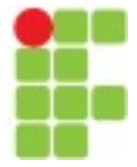

# Estatística Descritiva

# **Medidas de tendência central**

• **Média** (*mean*, *average*): é como se fosse o ponto de equilíbrio da distribuição

e pode ser calculada por:

```
Numpy:
np.mean(array)
Pandas:
dataframe.mean() #retorna a média de cada coluna
serie.mean()
```
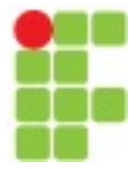

# Estatística Descritiva

#### **Medidas de tendência central**

• **Moda**: representa o valor mais comum do conjunto de dados e é mais utilizada para dados categóricos. Se, por exemplo, dois valores apresentarem uma mesma frequência, seu conjunto de dados contém duas modas.

> **Pandas**: dataframe.**mode()**  serie.**mode()**

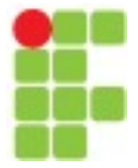

## Estatística Descritiva

#### **Medidas de tendência central**

• **Mediana**: A mediana é o valor que separa a metade superior da metade inferior de uma distribuição de dados, ou o valor no centro da distribuição.

**Pandas**: dataframe.**median()**  serie.**median()**

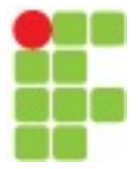

# Estatística Descritiva

#### **Medidas separatrizes**

- **Percentis**: dividem o conjunto de dados em 100 partes iguais, ou seja, em pedaços de tamanhos iguais que contêm 1% dos dados.
- **Quartis**: dividem o conjunto de dados em 4 partes, ou seja, em pedaços de tamanhos iguais que contém 25% dos dados.
- **Mediana**: dividem o conjunto de dados em 2 partes. Acima da mediana estão 50% dos dados e abaixo dela também.

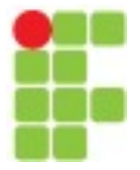

## Estatística Descritiva

#### **Medidas separatrizes**

A mediana é o segundo quartil (Q2) e também o percentil 50 (P50):

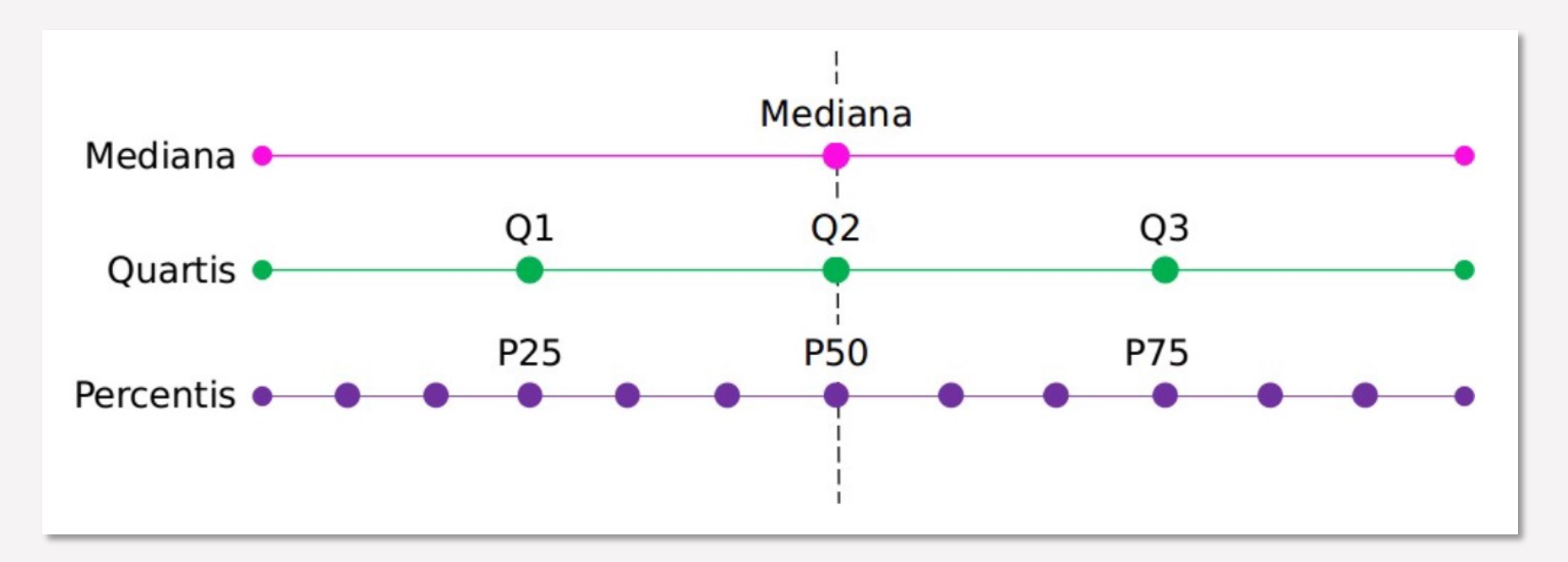

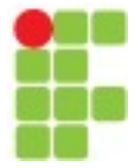

#### Estatística Descritiva

#### **Medidas separatrizes**

A mediana é o segundo quartil (Q2) e também o percentil 50 (P50):

**Pandas**: dataframe.**quantile**(q=quartil\_desejado) serie.**quantile**(q=quartil\_desejado)

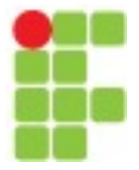

# Estatística Descritiva

**Amplitude Interquartil** (*InterQuartile Range, IQR*): descreve a dispersão dos 50% dados centrais.

A Amplitude Interquartil, ou AIQ, pode ser calculada pela fórmula:

 $AIO = Q3 - Q1$ 

sendo Q3 o terceiro quartil (75%) e Q1 o primeiro quartil (25%).

Quanto maior o valor encontrado para o AIQ, mais dispersos estão os dados.

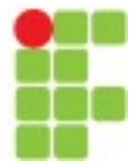

Estatística Descritiva

**Outliers**

Os **outliers** são dados que se diferenciam drasticamente de todos os outros. Em outras palavras, um **outlier** é um valor que foge da normalidade e que pode (e provavelmente irá) causar anomalias nos resultados obtidos por meio de algoritmos e sistemas de análise.

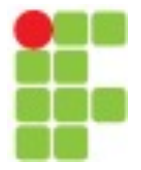

# Estatística Descritiva

#### **Medidas separatrizes**

O limite inferior é calculado por Q1–1,5(IQR) e o superior por Q3+1,5(IQR). Todo valor acima do superior e abaixo do inferior é considerado ourlier. IQR, ou AIQ, é a Amplitude Interquartil, AIQ=Q3-Q1.

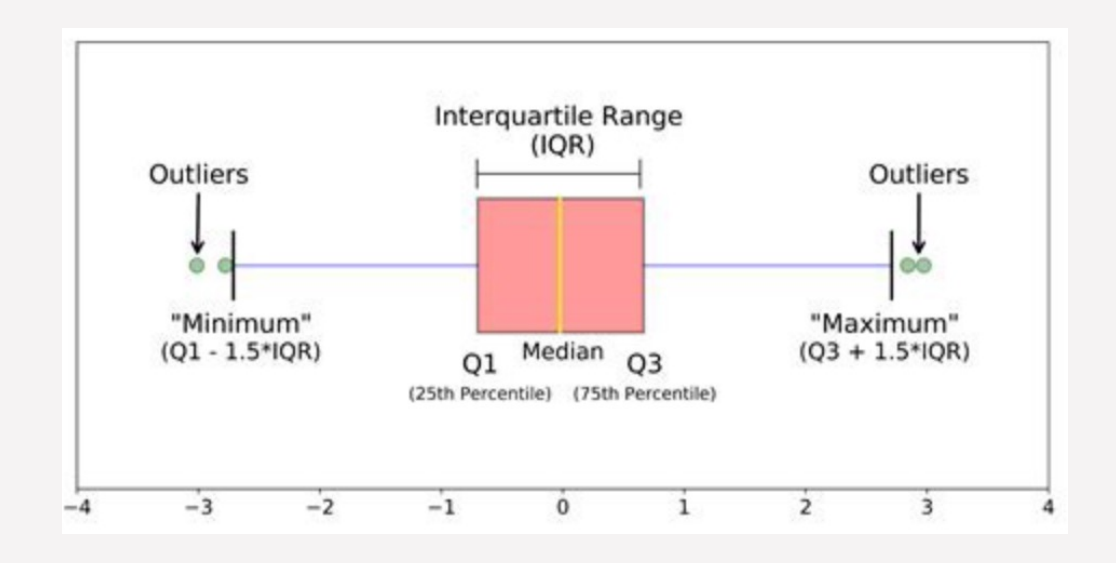

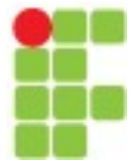

Estatística Descritiva

#### **Medidas de dispersão**

• **Amplitude:** é do que a diferença entre o maior e o menor valor de um conjunto de dados. Para fazer este cálculo no Pandas, usaremos as funções max() e min(), que obviamente, retornam o valor máximo e mínimo de um conjunto de dados, e depois subtrairemos um do outro:

**Pandas**: dataframe.**max**() - dataframe.**min**() serie.max() - serie.min()

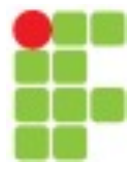

Estatística Descritiva

#### **Medidas de dispersão**

• **Variância** (*variance*): é mais utilizada de forma comparativa, já que não é muito intuitiva por não estar na mesma unidade dos dados.

$$
\sigma^{2} = \frac{\sum (xi - \mu)^{2}}{N} \left| S^{2} = \frac{\sum (xi - \bar{x})^{2}}{n - 1} \right|
$$
  
Variable polynomial x amongstal

**Pandas**: dataframe.var() serie.var()

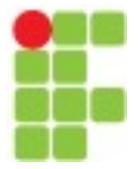

Estatística Descritiva

#### **Medidas de dispersão**

• **Desvio padrão** (*standard deviation*): mais utilizado por estar na unidade dos dados. É a raiz quadrada da variância e indica quanto os dados estão afastados da média.  $\mathbf{I}$ 

$$
\sigma = \sqrt{\frac{\sum (xi - \mu)^2}{N}} \qquad s = \sqrt{\frac{\sum (xi - \bar{x})^2}{n - 1}}
$$

**Pandas**: dataframe.std() serie. std()

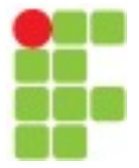

## Estatística Descritiva

#### **Medidas de dispersão**

#### • **Desvio padrão**

Os valores de desvio padrão também estão no conjunto dos números *Reais Positivos*, ou seja, se você encontrar um valor negativo, seus cálculos necessitam de revisão.

Considerando uma distribuição normal, 68% dos valores estão a 1 desvio padrão de distância da média:

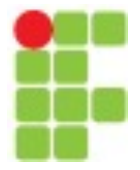

## Estatística Descritiva

#### **Medidas de dispersão**

• **Desvio padrão**

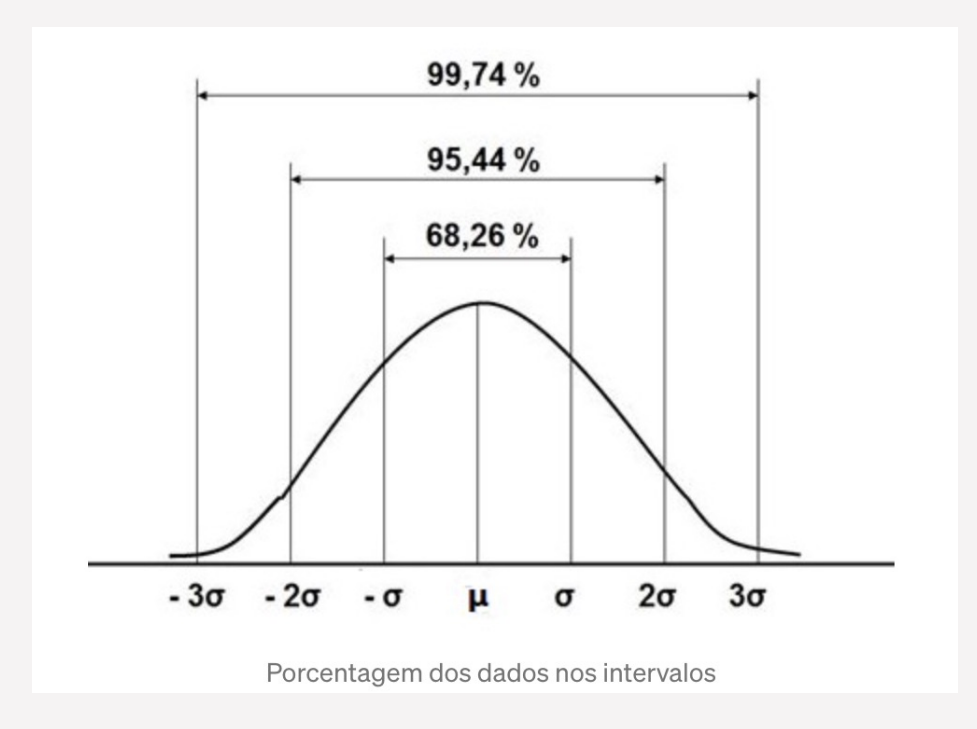

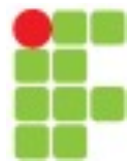

Estatística Descritiva

#### **Medidas de dispersão**

• **Correlação:** é uma medida que indica o quanto duas variáveis estão relacionadas. Seu valor fica sempre entre -1, que indica uma anti-correlação perfeita, e 1, que indica uma correlação perfeita.

> **Pandas**: dataframe.corr() serie. corr()

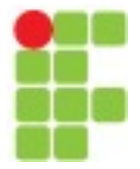

# Estatística Descritiva

#### **Medidas de dispersão**

• **Correlação**

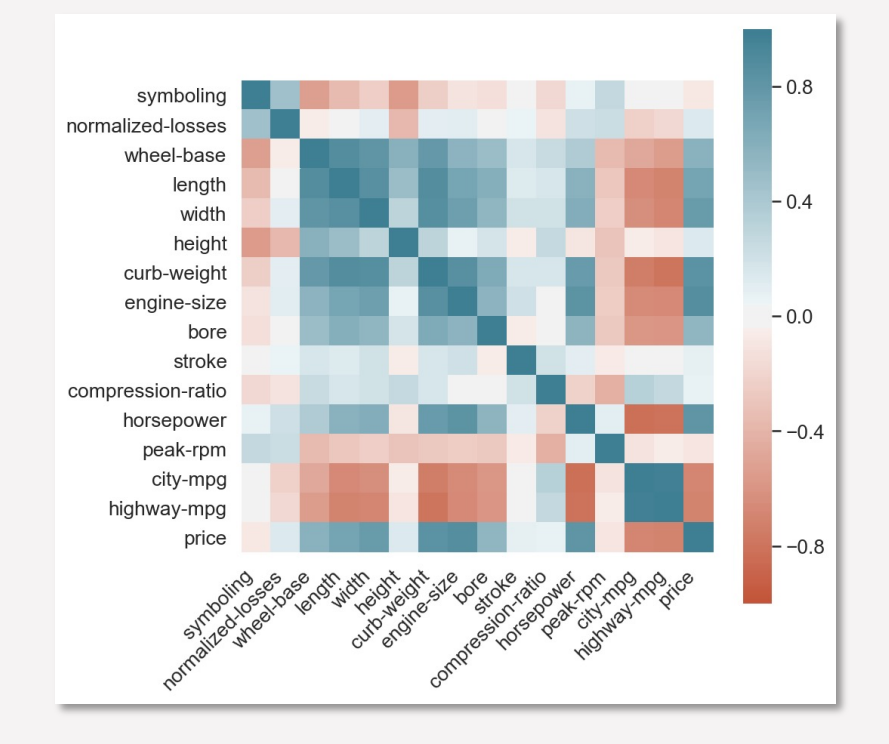

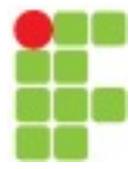

# Estatística Descritiva

#### **Medidas de dispersão**

• **Correlação**

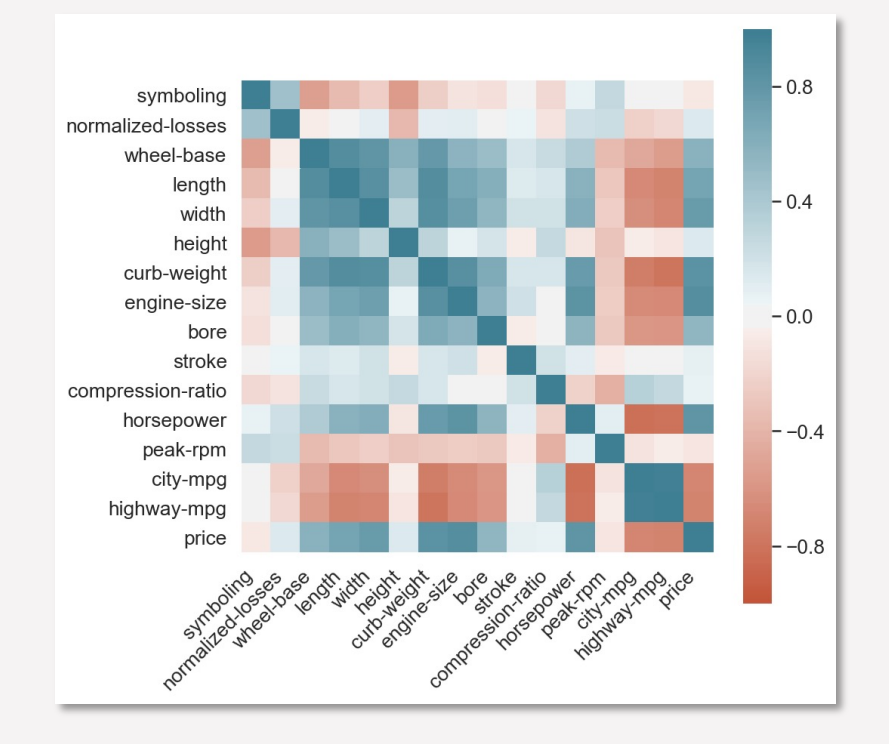